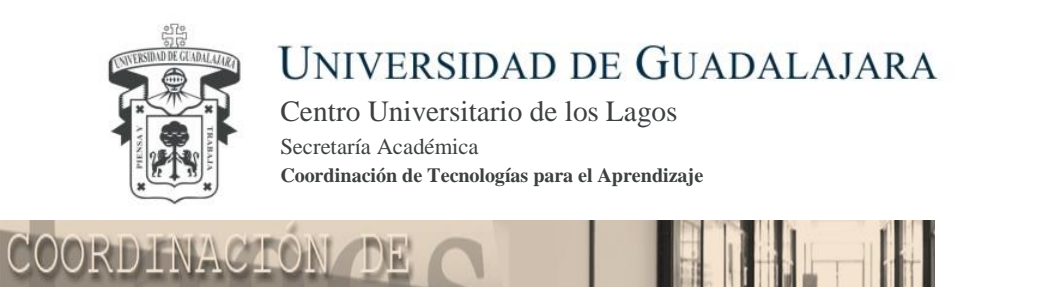

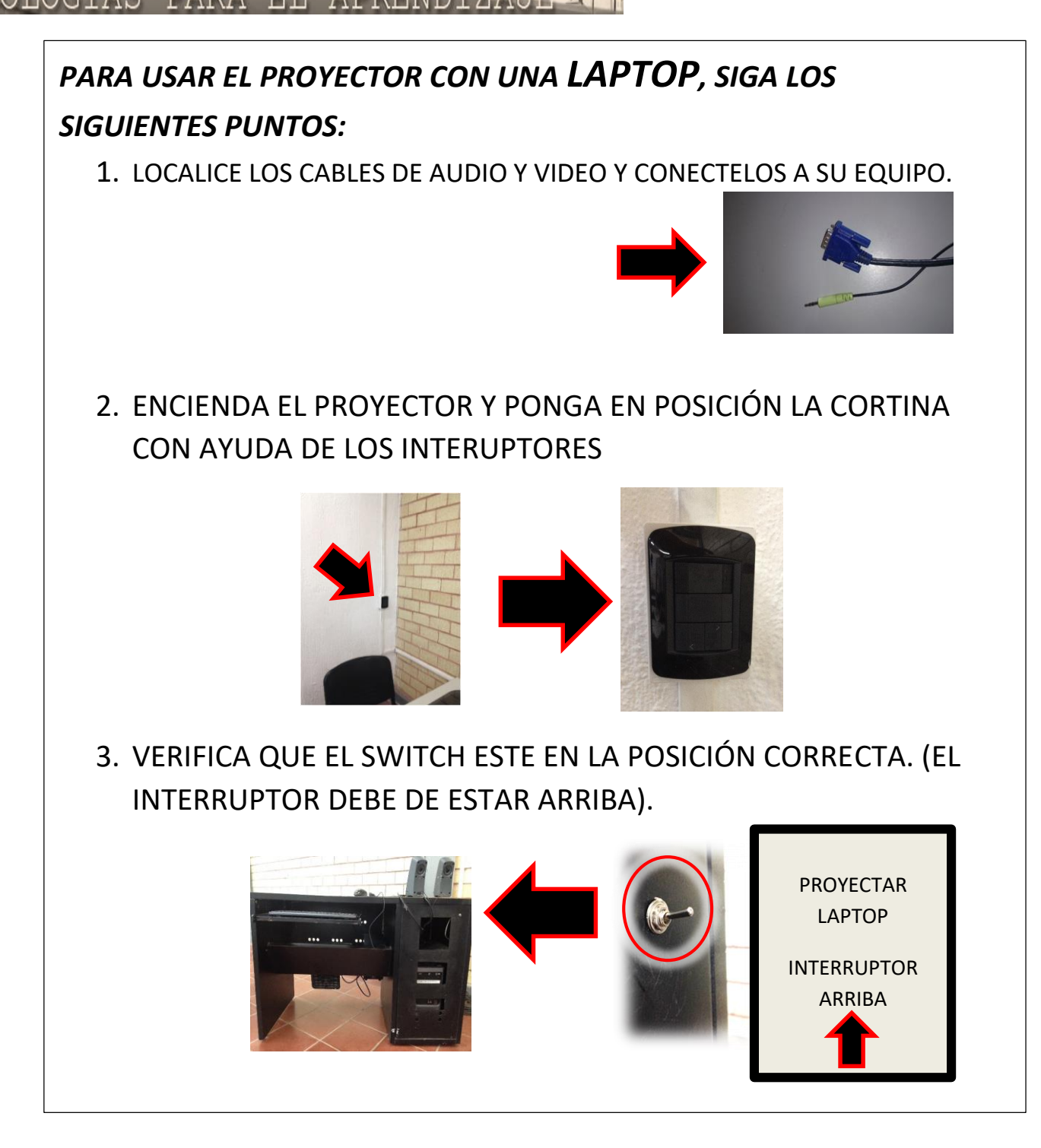

1

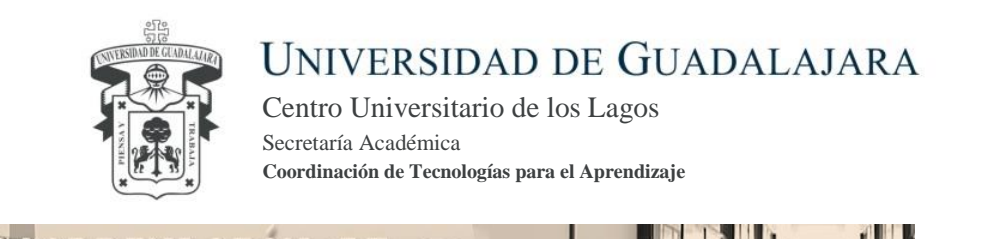

COORDINA

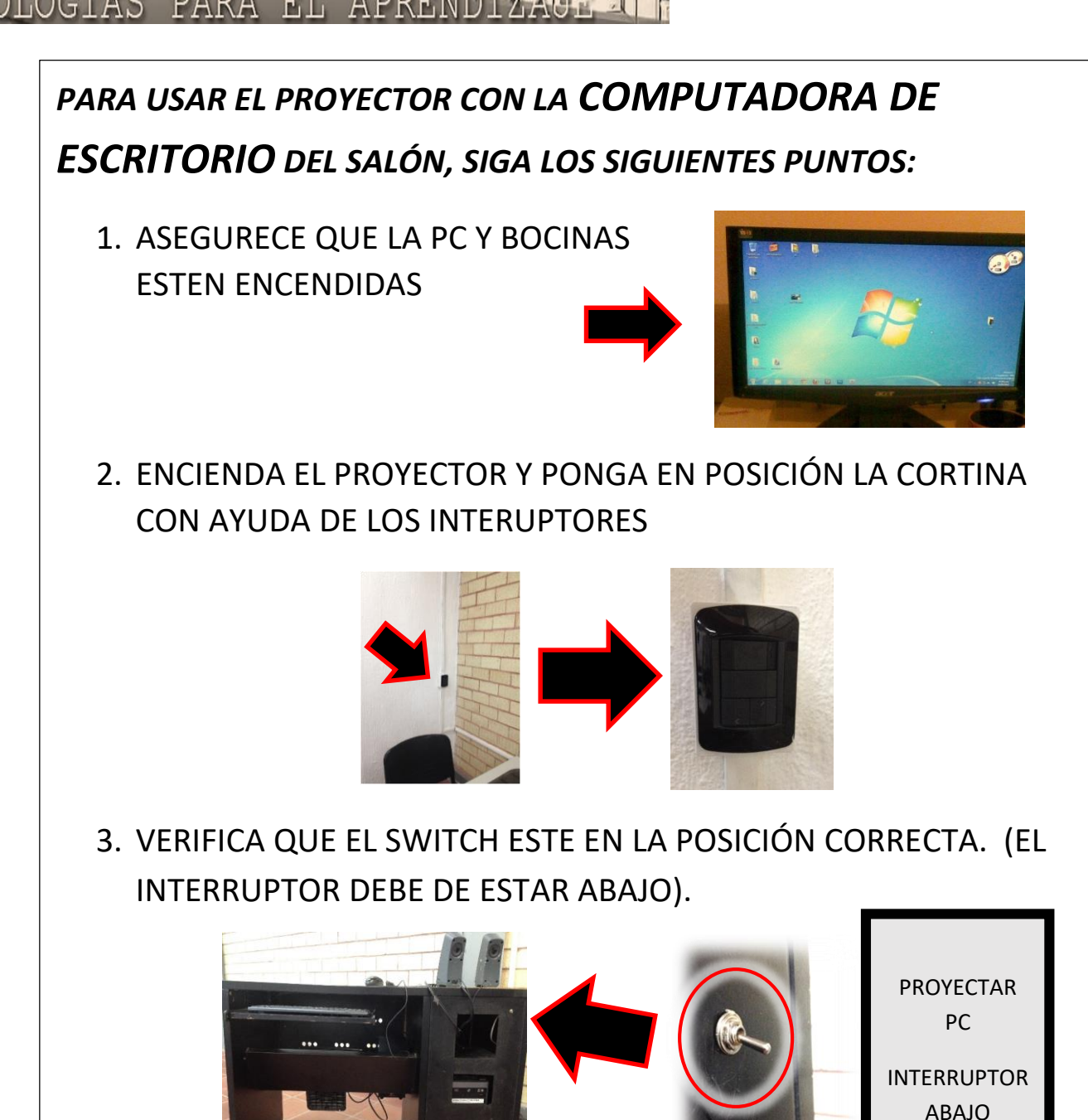

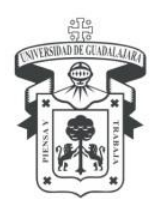

UNIVERSIDAD DE GUADALAJARA

Centro Universitario de los Lagos Secretaría Académica **Coordinación de Tecnologías para el Aprendizaje**

En caso de encontrar algún desperfecto o mal funcionamiento en las aulas, favor de comunicarlo y levantar el incidente con el jefe de unidad de cómputo y telecomunicaciones para el aprendizaje (UCTA).

"Es nuestra responsabilidad como miembros de la comunidad universitaria cuidar y conservar las instalaciones del CULagos".

> A t e n t a m e n te **"Piensa y Trabaja"** Lagos de Moreno, Jalisco a 05 de julio de 2018.